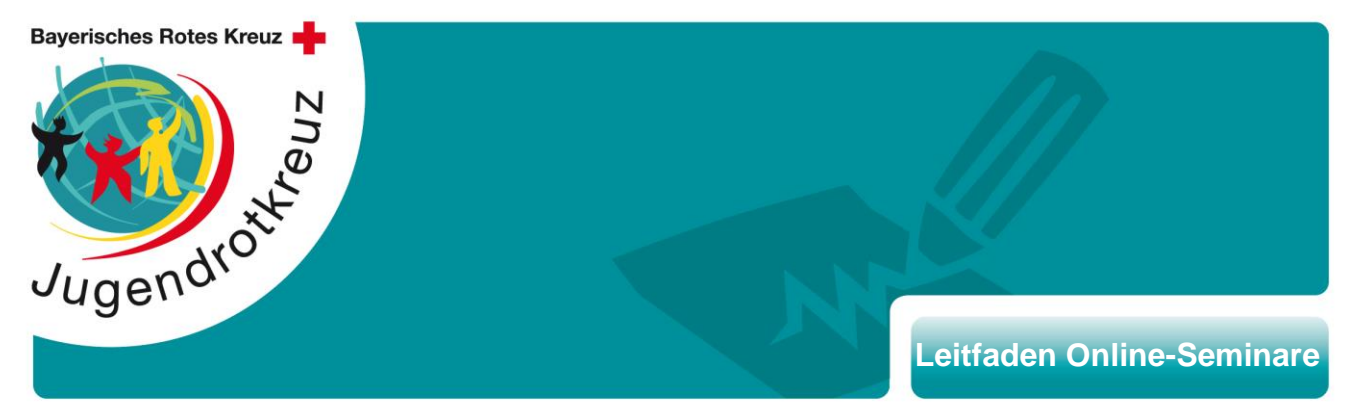

Liebe Lehrgangsteilnehmerin, lieber Lehrgangsteilnehmer,

wir freuen uns riesig Dich bei unserer Online-Fortbildung begrüßen zu dürfen. Bei einer virtuellen Veranstaltung ist manches anders und wir müssen einige Dinge an Dich delegieren, für die wir sonst gerne Sorge tragen.

Im folgenden Leitfaden haben wir alles zusammengetragen, was es unseres Erachtens braucht, um eine Online-Fortbildung (mit interaktiven Anteilen) zu einer guten Veranstaltung zu machen.<sup>1</sup>

## **Folgende räumlichen und technischen Voraussetzungen sollten erfüllt sein:**

- **Ort**, an dem Du ungestört bist und Dich auch gut über längere Zeit aufhalten kannst
- Zugang zu einer **Steckdose** (Videokonferenzen belasten den Akku)
- **Laptop** oder Tablet mit **Kamera** und **Mikrofon** (Smartphones sind nur bedingt geeignet)
- **Stabile Internetverbindung** (schalte alle anderen Geräte aus, die deine Internetverbindung belasten)
- Kein Muss, aber angenehm: **Headset**, damit Du uns und wir Dich besser verstehen können

Hier findest Du die Möglichkeit Internetverbindung, Audio und Video zu testen: https://zoom.us/test

• Ebenfalls kein Muss, aber angenehm: ein **weiterer Bildschirm** oder ein **weiteres Endgerät**, um komfortabler auf digitale Tools außerhalb der Videokonferenz zu greifen zu können

## **Diese Aufgaben müssen wir an Dich delegieren:**

- Bereitlegen von **Papier und Stiften** und ggf. weiterem **Material** (siehe Einladung)
- Bereitstellung von **Getränken und Snacks**
- **Mittag-** und/oder **Abendessen**
- Regelmäßiges **Lüften** deines Raums

<sup>1</sup> Sollten Dir in diesem Leitfaden Inhalte fehlen, gerne eine kurze Nachricht an [widmann@lgst.brk.de.](mailto:widmann@lgst.brk.de)

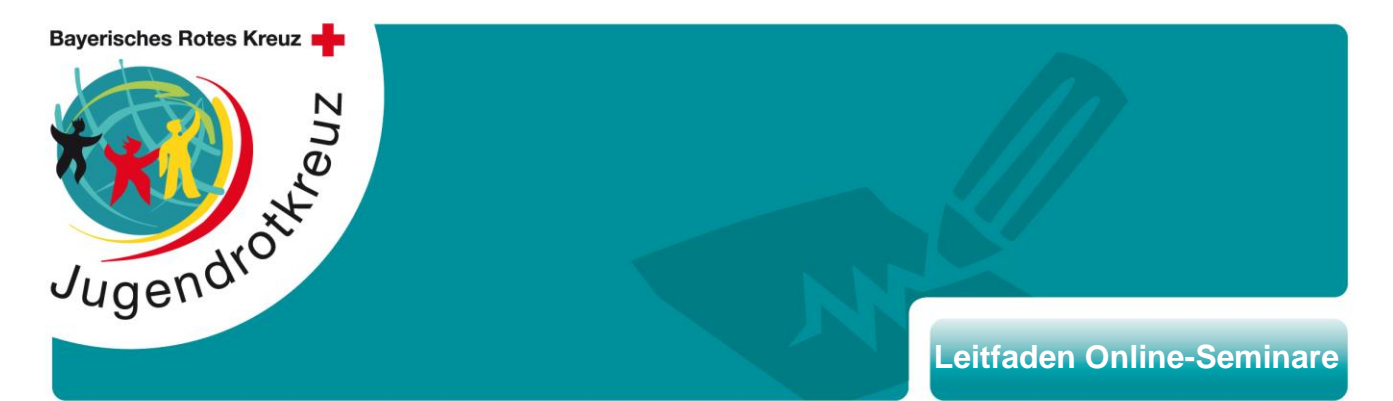

## **Weitere Hinweise:**

- Die **Zugangsdaten** für die Online-Fortbildung sind nur für Dich bestimmt und sollten an niemanden weitergegeben werden.
- Wir bieten unsere Online-Fortbildungen über das Videokonferenz-Tool "Zoom" an. Eine Anmeldung bzw. ein eigenes Konto sind nicht erforderlich, mit dem Link in der Einladung kommst du direkt zur Veranstaltung.
- Bei der Nutzung von "Zoom" gelten die **Datenschutzbestimmungen** (https://zoom.us/dede/privacy.html) des Anbieters "zoom.us". Wir verpflichten uns als Veranstalter (BJRK Landesgeschäftsstelle) alle in unseren Händen liegenden Einstellungen in Zoom vorzunehmen bzw. Dich darauf hinzuweisen, um Deine personenbezogenen Daten zu schützen. Im Übrigen gelten unsere Datenschutzbestimmungen (https://jrk-bayern.de/datenschutz).
- Um vollumfänglich auf **alle Funktionen** zugreifen zu können, solltest Du die neueste Version der App "Zoom" auf deinem Endgerät installieren. Bei Nutzung über den Browser sind die Funktionen eingeschränkt.
- Zudem werden wir ggf. **weitere digitale Tools** außerhalb von Zoom nutzen. Für diese müssen ebenfalls keine Konten angelegt werden bzw. eine Anmeldung mit deinem vollständigen Namen erfolgen.
- Sowohl in "Zoom" als auch bei digitalen Tools erklären wir jeweils die benötigten Funk**tionen** und unterstützen, wenn es Probleme beim Wechsel gibt. Je nach verwendetem Endgerät können Begrifflichkeiten bzw. Funktionalitäten unterschiedlich sein.
- **Verzichte** während der Online-Veranstaltung auf Telefon, Mails, Social Media oder andere Ablenkungen (am besten alle Geräte auf stumm schalten) - sei Dir, den anderen Teilnehmenden und den Referent\*innen zu Liebe präsent.
- Bitte logge Dich **ca. 10 Minuten vor Beginn der Fortbildung** ein, damit wir ggf. noch technische Probleme lösen oder andere Fragen klären können. Sollte es vor der Veranstaltung einen Termin für einen **Technik-Check** geben, nutze diesen um Fragen zu klären.
- Schalte Deine **Kamera ein**. Neben der Tatsache, dass mit schwarzen Kacheln zu sprechen unangenehm ist, hilft es Dir beim Zuhören und du kannst eine Verbindung zu den Teilnehmenden aufbauen. Außerdem lässt Du Dich weniger schnell ablenken.
- Damit Du vor Deiner Kamera auch wirklich zu sehen bist, solltest Du darauf achten, dass dein Gesicht möglichst **von vorne beleuchtet** wird.

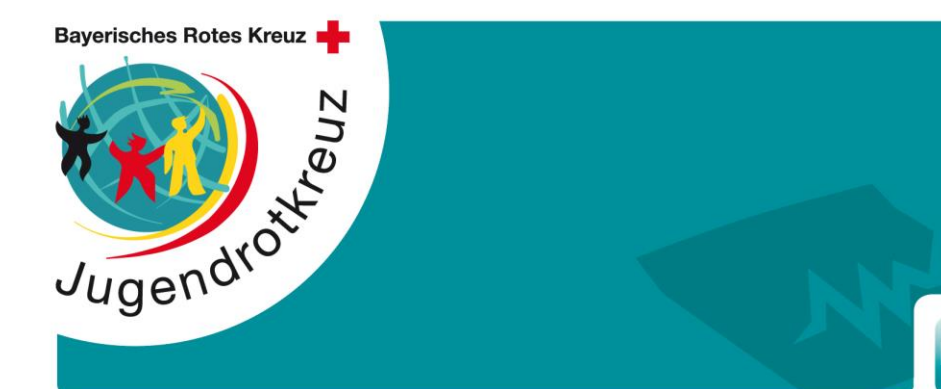

## **Leitfaden Online-Seminare**

- "Zoom" bietet die Möglichkeit, einen **virtuellen Hintergrund** zu verwenden, wenn Du uns keinen Einblick in deine Wohnung geben möchtest. Je nach Qualität deiner Kamera, leidet die Qualität deines Bildes jedoch beträchtlich. Bitte nutze einen virtuellen Hintergrund nur bei sehr guter Qualität deines Bildes. Der virtuelle Hintergrund wird wie folgt eingerichtet: [https://support.zoom.us/hc/de/articles/210707503%E2%80%90Virtueller%E2%80%90Hinte](https://support.zoom.us/hc/de/articles/210707503%E2%80%90Virtueller%E2%80%90Hintergrund) [rgrund](https://support.zoom.us/hc/de/articles/210707503%E2%80%90Virtueller%E2%80%90Hintergrund)
- Schalte dein **Mikrofon stumm**, außer Du möchtest etwas sagen. Mikrofone übertragen leider alle Geräusche (Blätterrascheln, Kaffee umrühren…), die unser Gehirn sonst einfach ausfiltert, überdeutlich. Das verringert den Geräuschpegel und trägt dazu bei, dass sich alle besser konzentrieren können.
- Denke **beim Sprechen** daran, dass dies bei den anderen mit einem leichten Zeitversatz ankommt. Sprich daher langsam, deutlich und mache kurze Pausen.
- Im Präsenzseminar drücken wir Zustimmung, Ablehnung und vieles andere oft nonverbal aus. Dies ist online meist nicht gut zu erkennen. Nutzt dafür gerne unsere **Reaktionskarten** [\(https://jrk-bayern.de/sites/default/files/downloads/reaktionskarten.pdf\)](https://jrk-bayern.de/sites/default/files/downloads/reaktionskarten.pdf). Ausdrucken, ausschneiden und bei passender Gelegenheit vor die Kamera halten.
- In den Ablauf der Online-Fortbildung sind **Pausen** eingeplant. Solltest Du nur kurz auf die Toilette müssen, euch was zu trinken holen wollen o.ä., macht es wie im Präsenzseminar einfach kurz gehen. Hier bitte unbedingt an ein stumm geschaltetes Mikrofon denken.
- Nutze die Pausenzeiten und nach Möglichkeit auch die Zeit vor und nach der Fortbildung als **bildschirmfreie Zeit**. Steh auf, lauf durch die Wohnung, geh an die frische Luft, mach ein paar Bewegungsübungen, schau aus dem Fenster, lüfte durch, versorge Dich mit neuen Getränken/Snacks… Hauptsache: weg vom Bildschirm.
- Die angebotenen Online-Fortbildungen werden von uns als Veranstaltern (BJRK Landesgeschäftsstelle), sofern nichts anderes schriftlich vereinbart wird, **nicht aufgezeichnet**. Screenshots und Fotos, z.B. für die Nutzung in Social Media, werden nur in Absprache mit den Teilnehmenden gemacht. Du, als Teilnehmende\*r, verpflichtest Dich ebenfalls keine Mitschnitte, Screenshots, Bilder o.ä. zu machen. Datenschutz, Urheberecht etc. gelten auch im digitalen Raum.
- Die gezeigten **Präsentationen** bzw. erarbeitete **Inhalte o.ä.** der Online-Fortbildung werden i.d.R. im Anschluss an die Veranstaltung via Mail zur Verfügung gestellt.